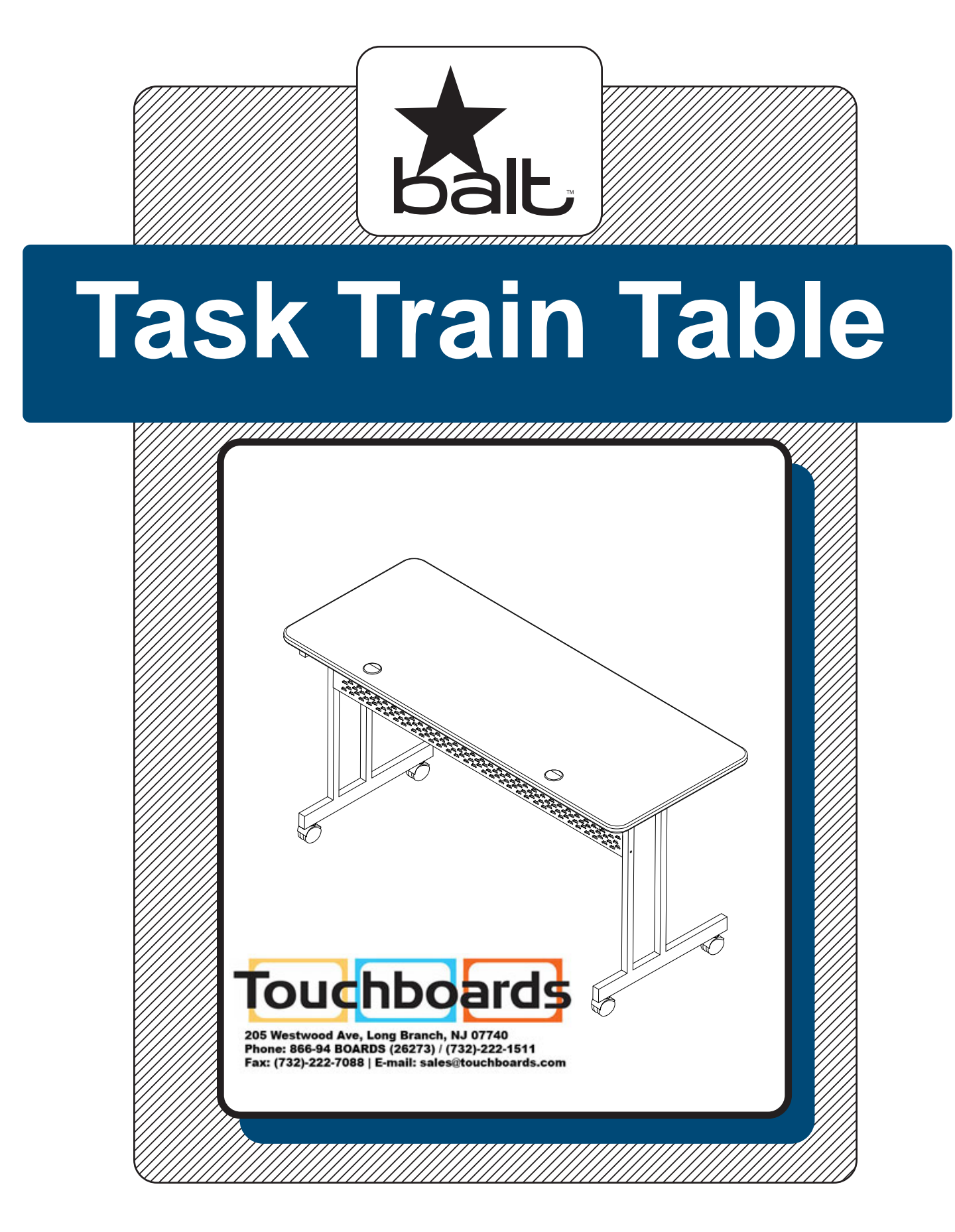

# **Assembly Instructions**

### **Task Train Table**

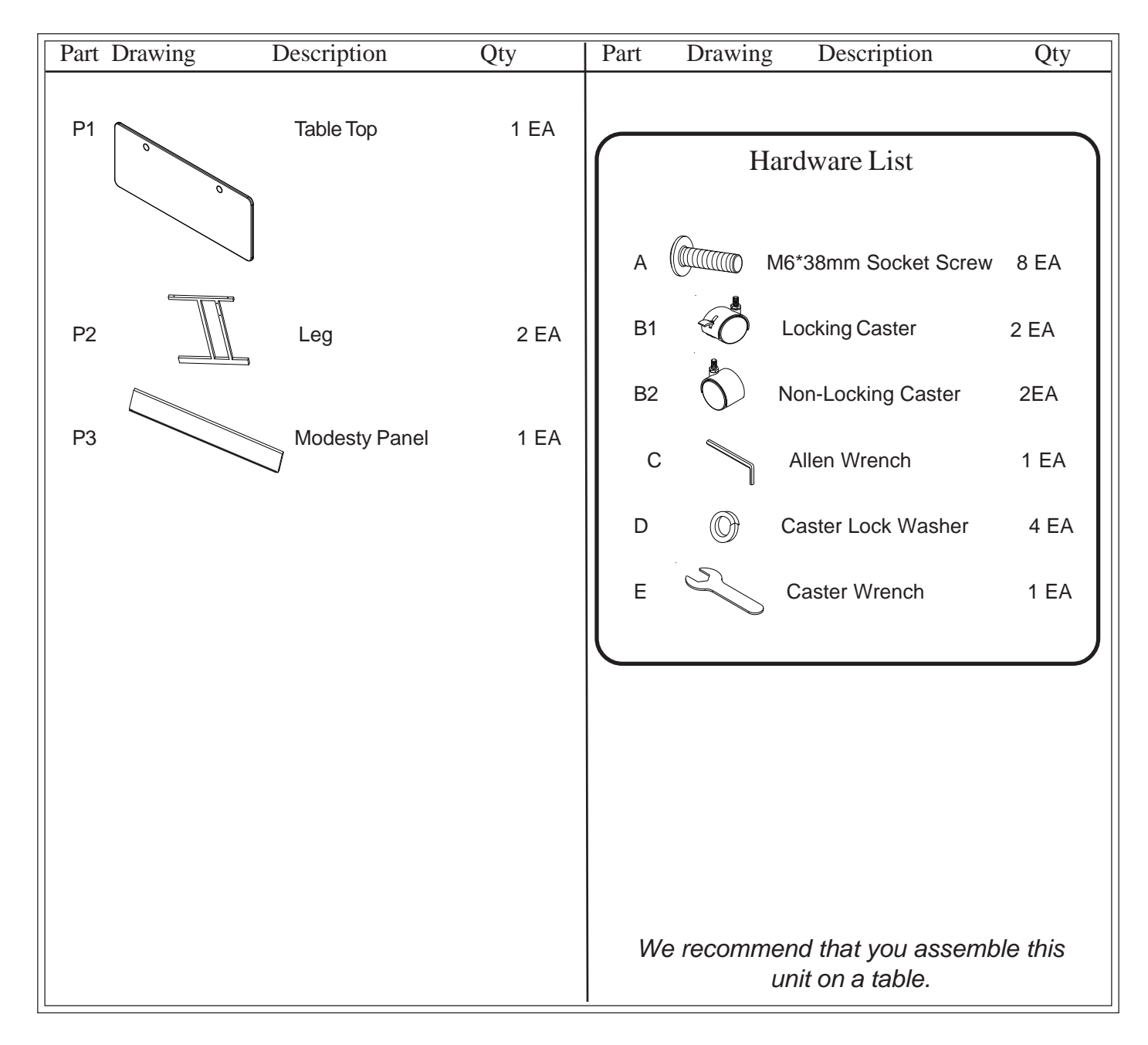

Do not use unless all screws are tight. At least every six months, check all screws to be sure they are tight. If parts are missing, broken, damaged, or worn, stop use of the product until repairs are made by your dealer using factory authorized parts.

## Assembly Diagram

### **READ THROUGH INSTRUCTIONS FROM BEGINNING**

#### **TO END BEFORE STARTING TO ASSEMBLE UNIT.**

- 1.) Identify and Separate all the Parts and Hardware.
- 2.) Place the Top Panel (P-1) upside down on a padded surface. Attach a Leg (P-2) to the Top Panel (P-1) using two Screws (A) as shown in Illustration #1. Attach the second Leg (P-2) on the opposite side of the Top Panel (P-1) using two more Screws (A). Finger tighten only these Screws at this time.

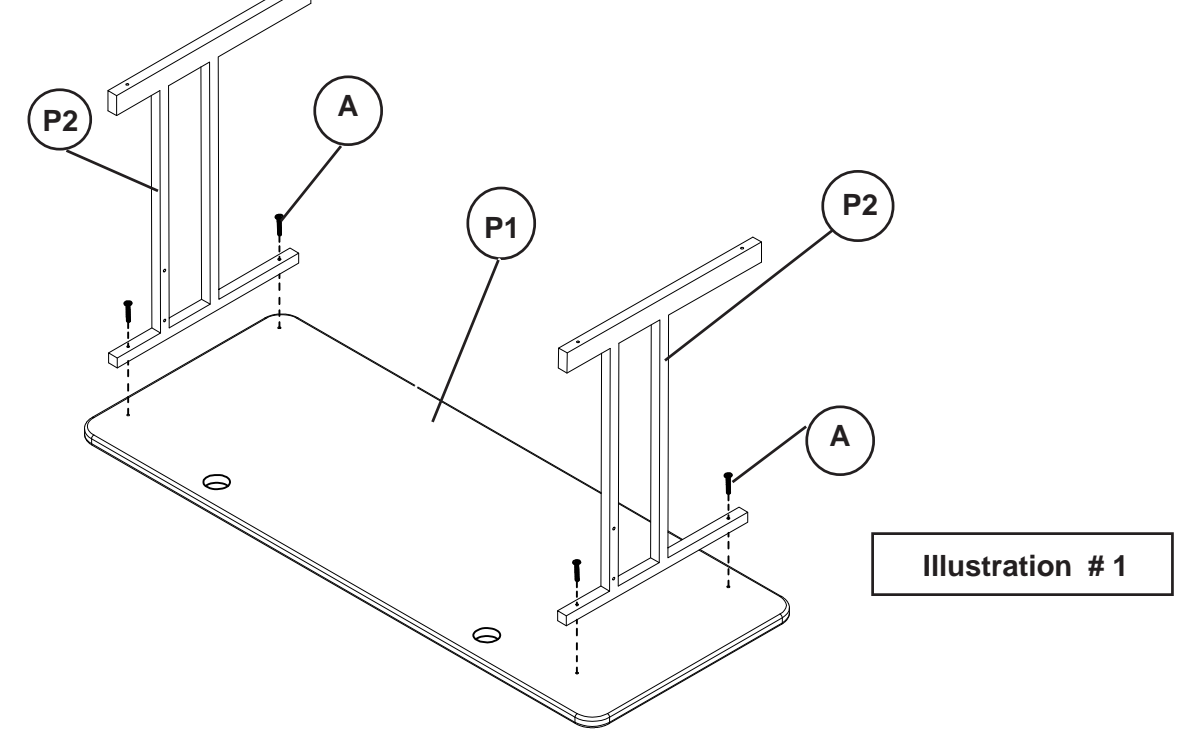

3.) Place the Modesty Panel (P-3) between the Legs (P-2) and attach it using four Screws (A) as shown in Illustration #2. Tighten all Srews (A) using Allen Wrench (C)

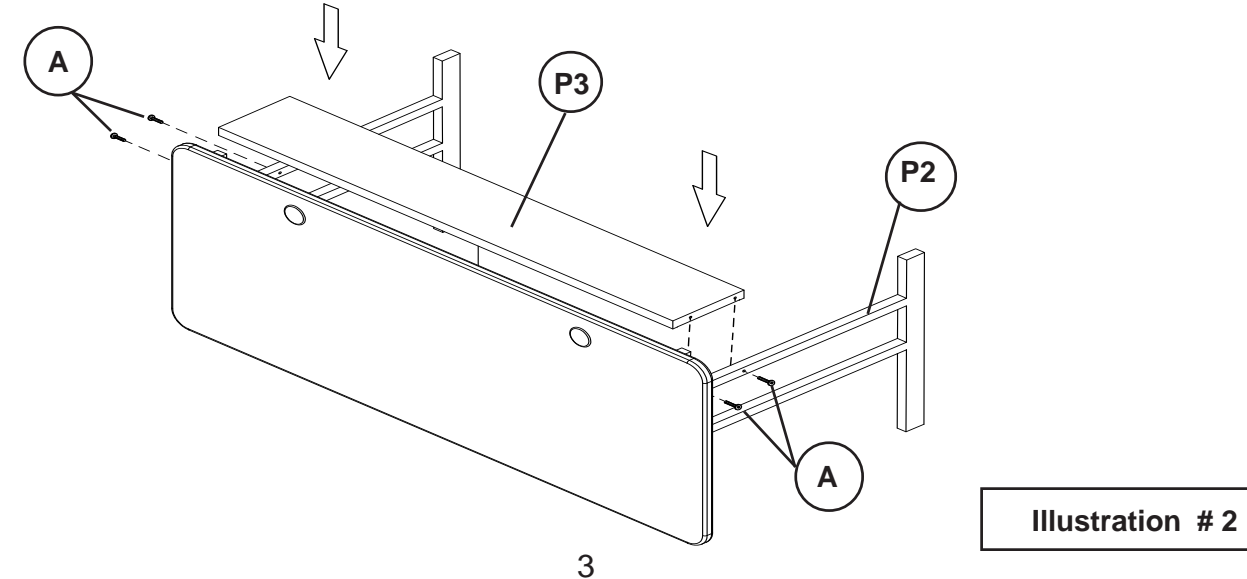

4.) Place a Caster Lock Washer (D) on each caster stem and screw in two Locking Casters (B1) into the leg's front holes and two Non-Locking Casters (B2) into the leg's rear holes as shown in Illustration #3. Tighten casters using Caster Wrench (E).

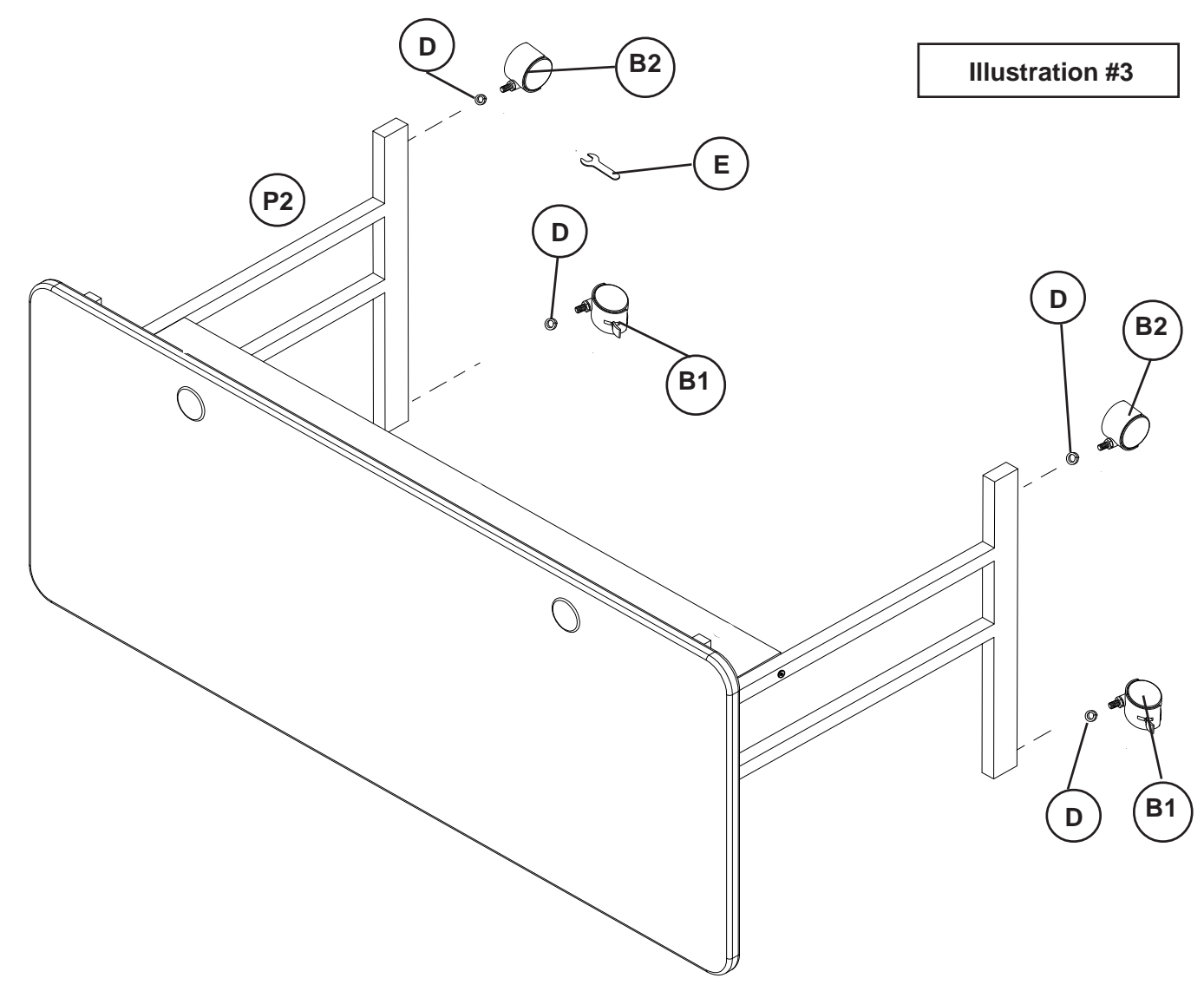

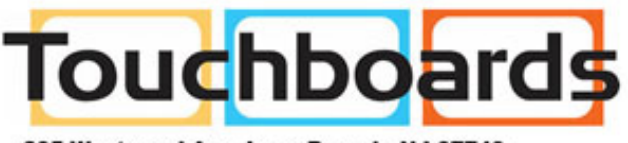

205 Westwood Ave, Long Branch, NJ 07740 Phone: 866-94 BOARDS (26273) / (732)-222-1511 Fax: (732)-222-7088 | E-mail: sales@touchboards.com